## Download

## [Matlab 2010a License Standalone.dat](https://blltly.com/1qmqxn)

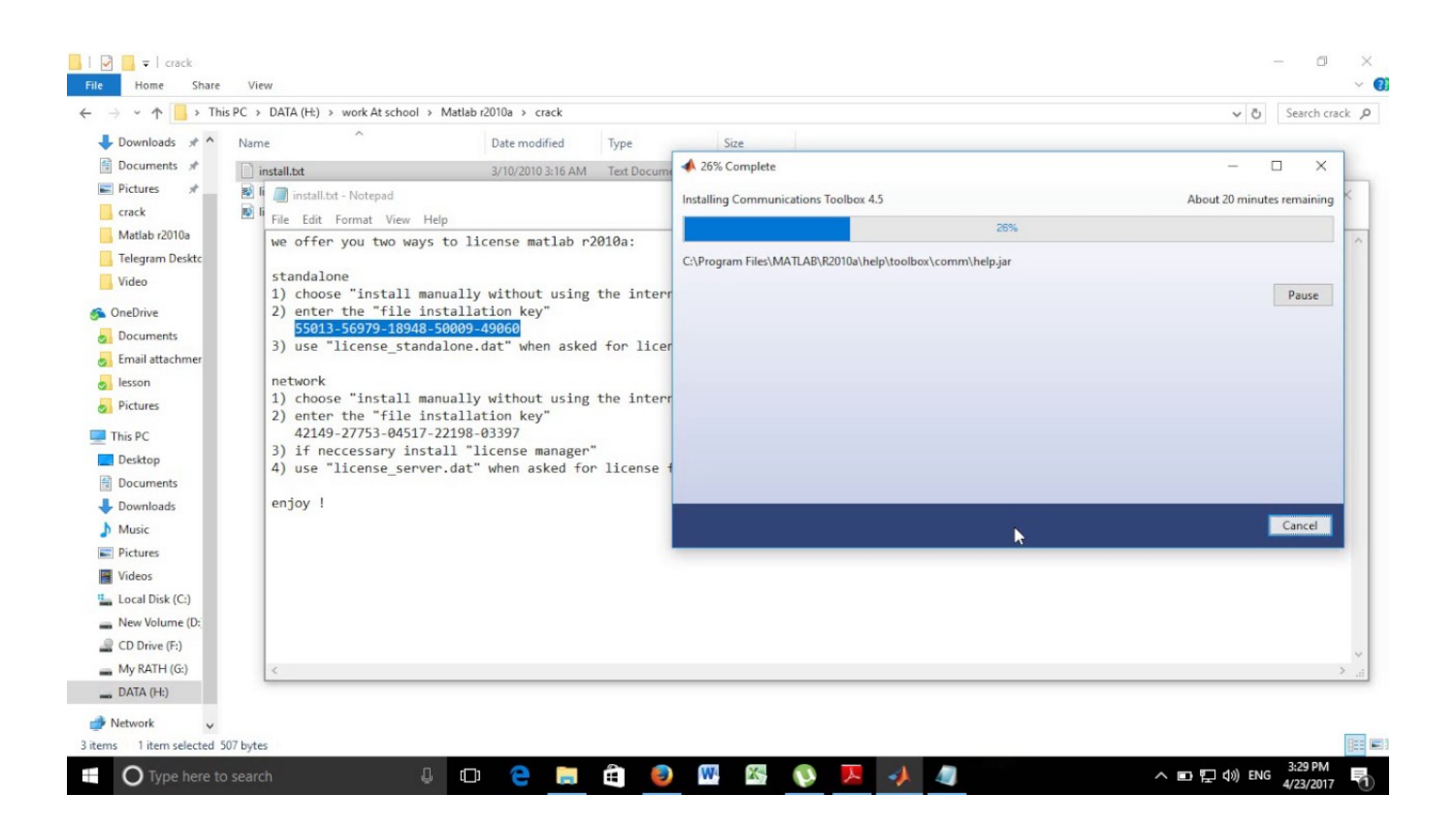

[Matlab 2010a License Standalone.dat](https://blltly.com/1qmqxn)

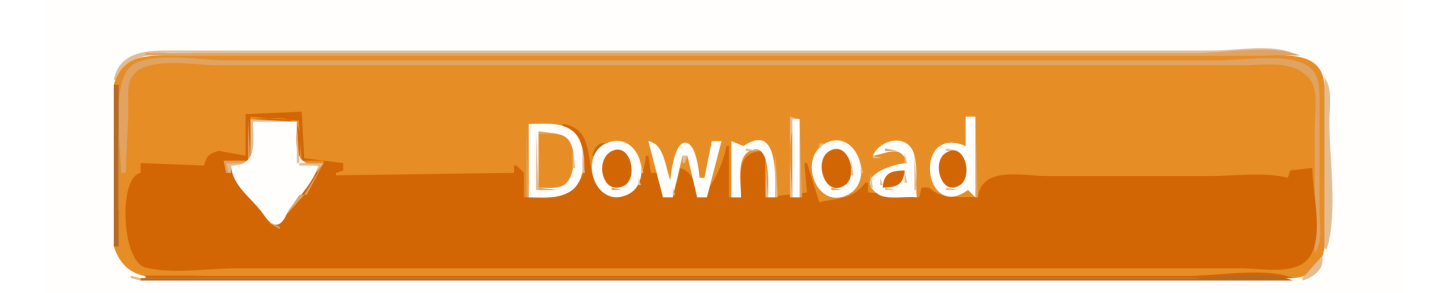

Have your File Installation Key and License File handy. ... You can install MATLAB software without superuser privileges, however, it limits certain ... You can use this procedure to install one of the standalone or network license options.. MatLab 2010a keygen, 8055 ... We offer you two ways to license matlab r2009a: standalone and network. - first run the ... 3) use "license\_standalone.dat" when asked for license file (located in the "crack" folder) network. Matlab 2010a License Standalone.dat-adds. matlab 2010a license standalone.dat-adds. - http://tinyurl.com/ych4kaze. 985d112f2e Subject:.. [2][: majoyes  $\mathbb{R}$ : 2010-4-11 01:30:31 ... Crack $\mathbb{R}$  $\mathbb{R}$  we offer you two ways to license matlab r2010a: ... 3) use "license\_standalone.dat". 2017일의 의견의 license.dat가 expired 일인 의견, 일면의 인접의 기술의 인접의 인접, 인접, 이상 일어, .. 2010~2012버전까지는 말이다. standalone.dat .... two ways to license matlab r2010a: standalone 1) First choose ... 3) And use "license\_standalone.dat" when They asked for license file network. License files are stored in the Application Support directory. Click on the Finder icon in your dock (the blue face) and go to the "Go" menu in the .... Matlab R2010a Installation Instructions. CWRU Software Center. LICENSE FILE NAME: license\_052610.dat. FILE INSTALL KEY: .... Matlab 2010b Crack Lic Standalone.dat ->>->>->> DOWNLOAD. Please update your Matlab license file with the one located here (right click .... Searched matlab 2010a license standalone dat crack? To download the "matlab 2010a license standalone dat crack" one file you must go to .... 3) use "license\_standalone.dat" when asked for license file network 1) choose "install manually without using the internet" 2) enter the "file installation key". Matlab.R2010a.UNIX.ISO-TBE.iso /media/DVD. 挂载后如下图: ... 3) use "license\_standalone.dat" when asked for license file network 1) choose .... License Standalone.dat Matlab. standalone matlab standalone matlab executable standalone matlab application standalone matlab license standalone matlab .... R2017a; R2015b; R2015a; R2013b; R2012a; R2011b; R2010a. Testing; Debugging ... there is no cost. Obtain the Course version of the license.dat file - see Licensing page above .... /etc/init.d/flexnet start; See Linux Standalone installer.. Install License Manager Using a File Installation Key . Install the License Manager on a network server using a file installation key (FIK). Matlab 2010a license standalone dat crack aghysrhjxfbkjaTo download the matlab 2010a license standalone dat crack one file you must go to one of the links on file sharing.. Matlab 2010b Crack Lic Standalone.dat. 1/3. Matlab 2010b Crack Lic Standalone.dat. 2/3. 20171222 . matlab license . 10-18. matlab .... MATLAB license passcode file for use with FLEXlm. # LicenseNo: 161051 HostID: ANY INCREMENT MATLAB MLM 21 11-nov-2017 uncounted .... I have just installed Matlab R2011a on Ubuntu 12.04 using a standalone licence. The installation appears to have worked properly, and I have .... Jump to If You Do Not Have a License File - Take the information to a computer with an Internet connection and visit the License Center at the MathWorks .... we offer you two ways to license matlab r2010a: standalone 1) choose "install ... 3) use "license\_standalone.dat" when asked for license file network 1) choose ... b28dd56074